Федеральное государственное бюджетное образовательное учреждение высшего образования «Алтайский государственный технический университет им. И.И. Ползунова»

# **Рабочая программа практики Б2.О.У.1**

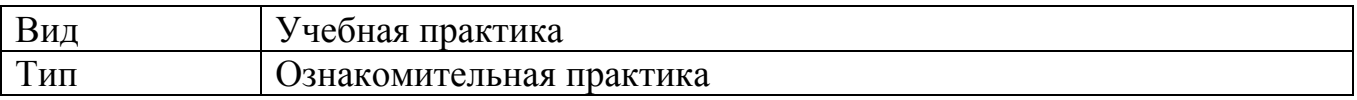

Код и наименование направления подготовки (специальности): **38.03.01 Экономика**

Направленность (профиль, специализация): **Цифровые финансы**  Форма обучения: **очно - заочная**

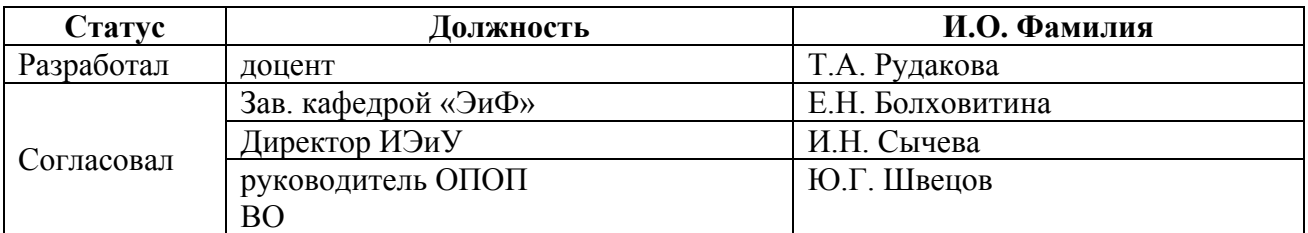

г. Барнаул

# **1. ВИД, ТИП, СПОСОБ и ФОРМА ПРОВЕДЕНИЯ ПРАКТИКИ**

**Вид:** Учебная практика

**Тип:** Ознакомительная практика

**Способ:** стационарная и (или) выездная

**Форма проведения:** путем чередования с реализацией иных компонентов образовательной программы в соответствии с календарным учебным графиком и учебным планом **Форма реализации:** практическая подготовка

# **2. ПЕРЕЧЕНЬ ПЛАНИРУЕМЫХ РЕЗУЛЬТАТОВ ОБУЧЕНИЯ ПРИ ПРОХОЖДЕНИИ ПРАКТИКИ**

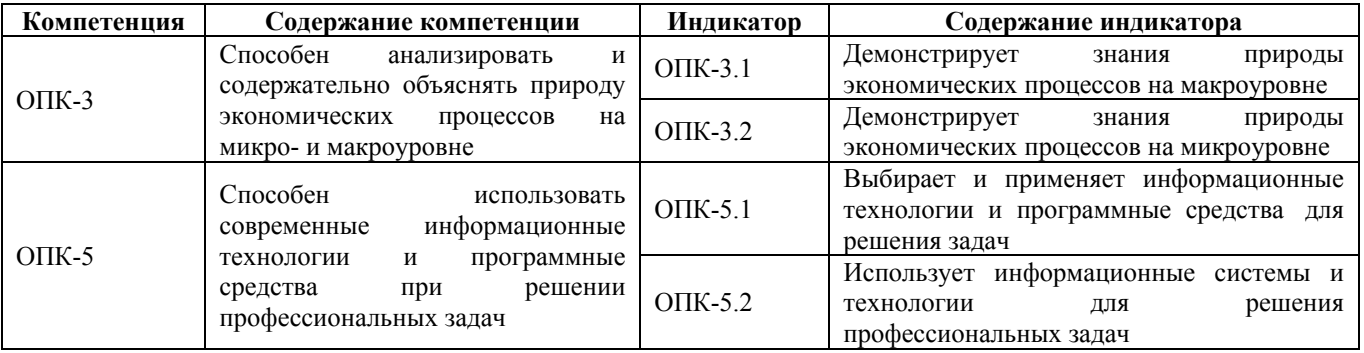

# **3. ОБЪЕМ ПРАКТИКИ**

**Общий объем практики** – 3 з.е. (2 недель) **Форма промежуточной аттестации** – Зачет с оценкой.

# **4. СОДЕРЖАНИЕ ПРАКТИКИ**

### **Семестр:** 2

**Форма промежуточной аттестации:** Зачет с оценкой

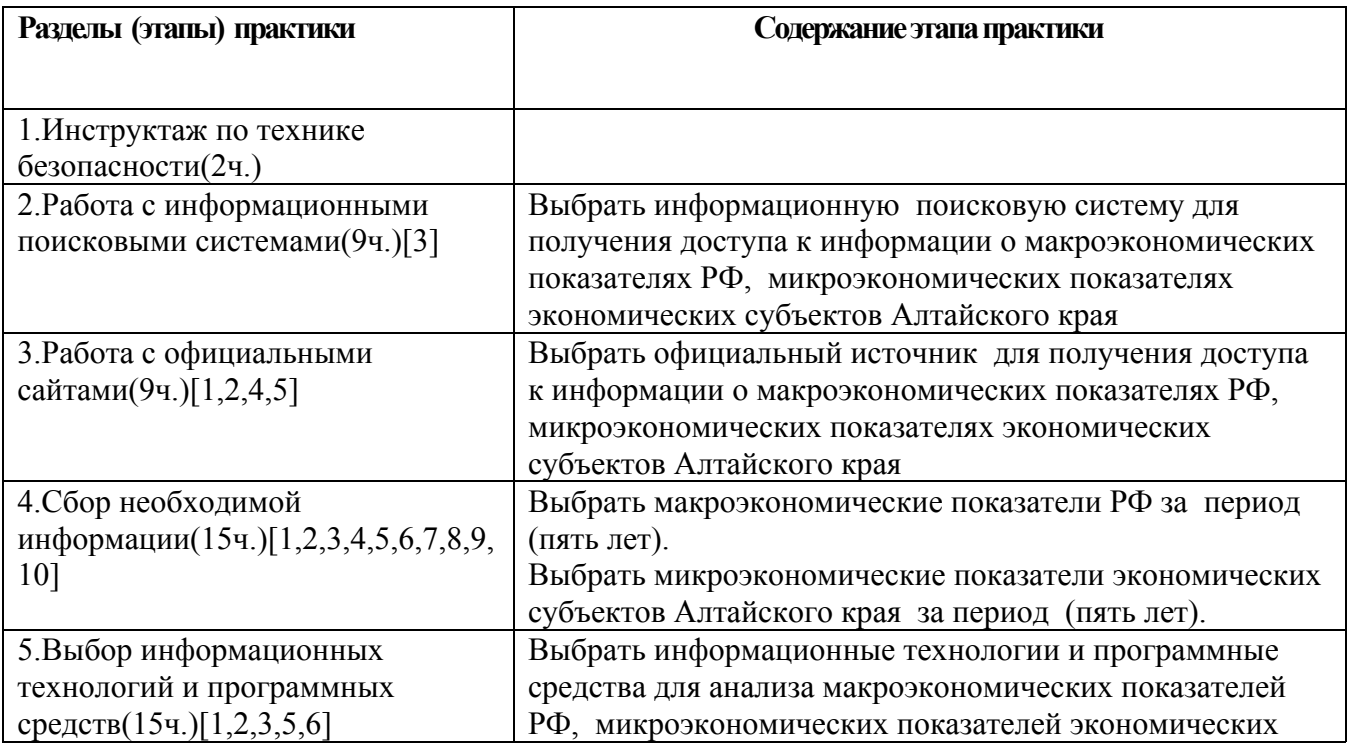

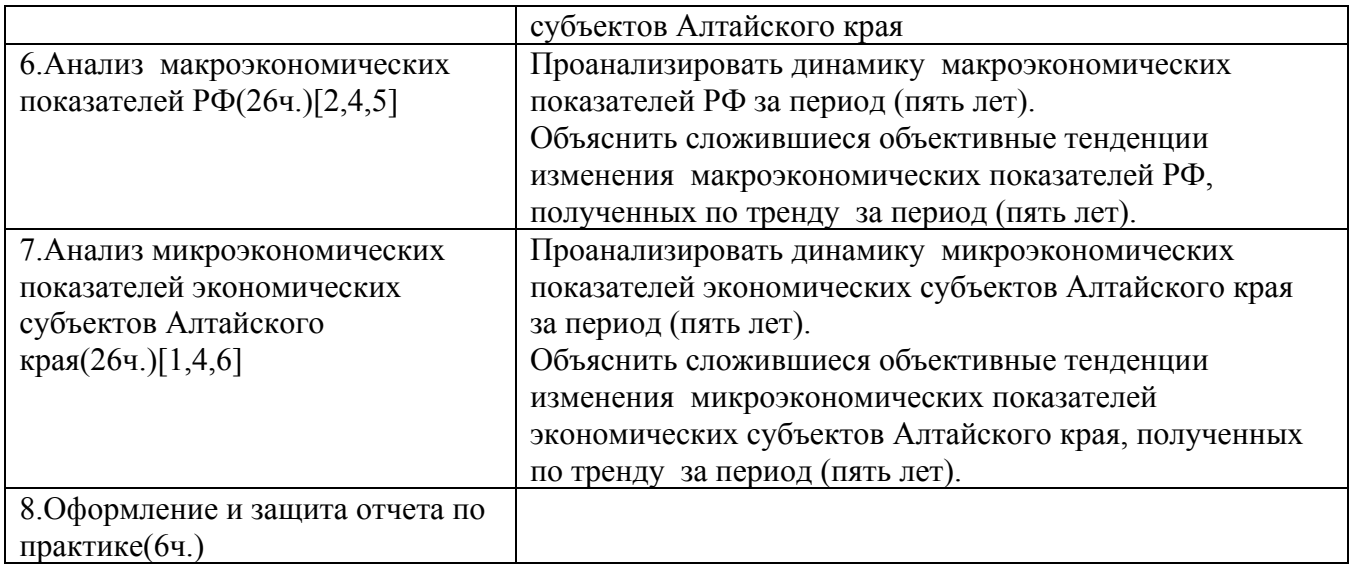

### **5. ПЕРЕЧЕНЬ ИНФОРМАЦИОННЫХ ТЕХНОЛОГИЙ, ИСПОЛЬЗУЕМЫХ ПРИ ПРОВЕДЕНИИ ПРАКТИКИ, ВКЛЮЧАЯ ПЕРЕЧЕНЬ ПРОГРАММНОГО ОБЕСПЕЧЕНИЯ И ИНФОРМАЦИОННЫХ СПРАВОЧНЫХ СИСТЕМ**

Для успешного освоения дисциплины используются ресурсы электронной информационнообразовательной среды, образовательные интернет-порталы, глобальная компьютерная сеть Интернет. В процессе изучения дисциплины происходит интерактивное взаимодействие обучающегося с преподавателем через личный кабинет студента.

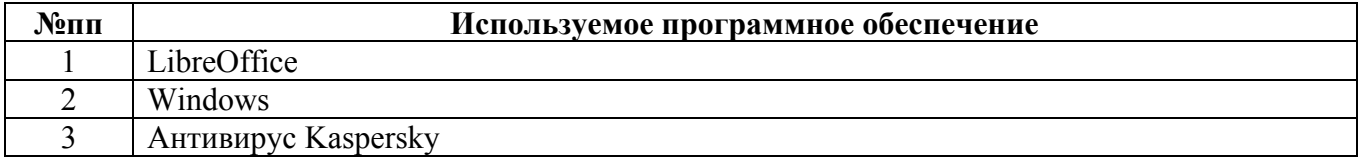

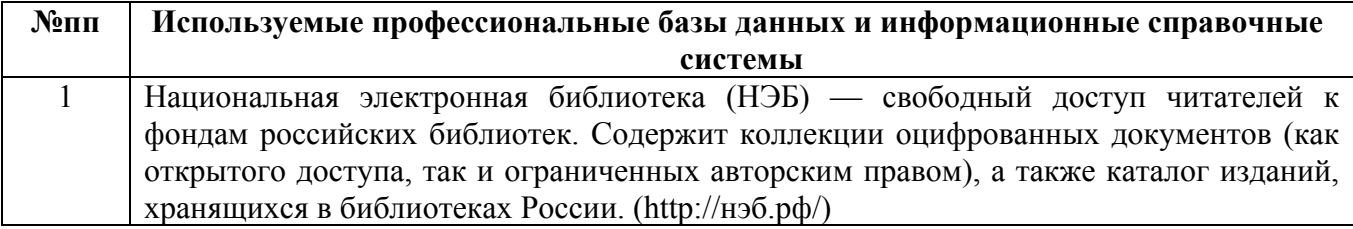

## **6. ПЕРЕЧЕНЬ УЧЕБНОЙ ЛИТЕРАТУРЫ И РЕСУРСОВ СЕТИ «ИНТЕРНЕТ», НЕОБХОДИМЫХ ДЛЯ ПРОВЕДЕНИЯ ПРАКТИКИ**

### а) основная литература

1. Максимова, В. Ф. Микроэкономика : учебник / В. Ф. Максимова. — 8-е изд. — Москва : Университет «Синергия», 2020. — 468 c. — ISBN 978-5-4257-0400-9. — Текст : электронный // Электронно-библиотечная система IPR BOOKS : [сайт]. — URL: http://www.iprbookshop.ru/101346.html

2. Ашмаров, И. А. Макроэкономика : учебное пособие / И. А. Ашмаров. — Саратов : Вузовское образование, 2019. — 121 c. — ISBN 978-5-4487-0510-6. — Текст : электронный // Электронно-библиотечная система IPR BOOKS : [сайт]. — URL: http://www.iprbookshop.ru/84087.html

3. Головицына, М. В. Информационные технологии в экономике : учебное пособие / М. В. Головицына. — 3-е изд. — Москва, Саратов : Интернет-Университет Информационных Технологий (ИНТУИТ), Ай Пи Ар Медиа, 2020. — 589 c. — ISBN 978-5-4497-0344-6. — Текст : электронный // Электронно-библиотечная система IPR BOOKS : [сайт]. — URL: http://www.iprbookshop.ru/89438.html

#### б) дополнительная литература

4. Окраинец, Т. И. Макроэкономика, микроэкономика, финансы, экономический анализ: деловые игры : практикум / Т. И. Окраинец, О. А. Фомина. — Москва : Издательский Дом МИСиС, 2019. — 43 с. — ISBN 978-5-906953-75-9. — Текст : электронный // Электроннобиблиотечная система IPR BOOKS : [сайт]. — URL: http://www.iprbookshop.ru/98077.html

5. Тюрина, А. Д. Макроэкономика : учебное пособие / А. Д. Тюрина, С. А. Шилина. — 2 е изд. — Саратов : Научная книга, 2019. — 158 c. — ISBN 978-5-9758-1743-3. — Текст : электронный // Электронно-библиотечная система IPR BOOKS : [сайт]. — URL: http://www.iprbookshop.ru/80989.html

6. Дмитриева, И. Е. Финансы : учебное пособие / И. Е. Дмитриева, Е. А. Ярошенко. — Москва : Ай Пи Ар Медиа, 2020. — 317 c. — ISBN 978-5-4497-0580-8. — Текст : электронный // Электронно-библиотечная система IPR BOOKS : [сайт]. — URL: http://www.iprbookshop.ru/95599.html

#### в) ресурсы сети «Интернет»

7. Официальный сайт Министерства экономического развития РФ: https://www.economy.gov.ru/

8. Сайт Министерства финансов РФ \_ https://minfin.gov.ru/ru/

9. Официальный сайт Федеральной службы государственной статистики https://rosstat.gov.ru/

10. Официальный сайт Алтайского края https://www.altairegion22.ru/

#### **7. ОПИСАНИЕ МАТЕРИАЛЬНО-ТЕХНИЧЕСКОЙ БАЗЫ, НЕОБХОДИМОЙ ДЛЯ ПРОВЕДЕНИЯ ПРАКТИКИ**

#### **Учебные аудитории для проведения учебных занятий, помещения для самостоятельной работы.**

При организации практики АлтГТУ или профильные организации предоставляют оборудование и технические средства обучения в объеме, позволяющем выполнять определенные виды работ, указанные в задании на практику.

Практика для обучающихся с ограниченными возможностями здоровья и инвалидов проводится с учетом особенностей их психофизического развития, индивидуальных возможностей и состояния здоровья*.*

### **8. ФОРМЫ ОТЧЕТНОСТИ ПО ПРАКТИКЕ**

Оценка по практике выставляется на основе защиты студентами отчётов по практике. При защите используется фонд оценочных материалов, содержащийся в программе практики. К промежуточной аттестации допускаются студенты, полностью выполнившие программу практики и представившие отчёт.

Сдача отчета по практике осуществляется на последней неделе практики. Для преддипломной практики – не позднее дня, предшествующего началу государственной итоговой аттестации. Формой промежуточной аттестации по практике является зачёт с оценкой.